title: Portainer 搭建 Docker 管理界⾯

date: 2020-12-23

tags: Docker

description: Centos 平台基于 Portainer 搭建 Docker 管理界面

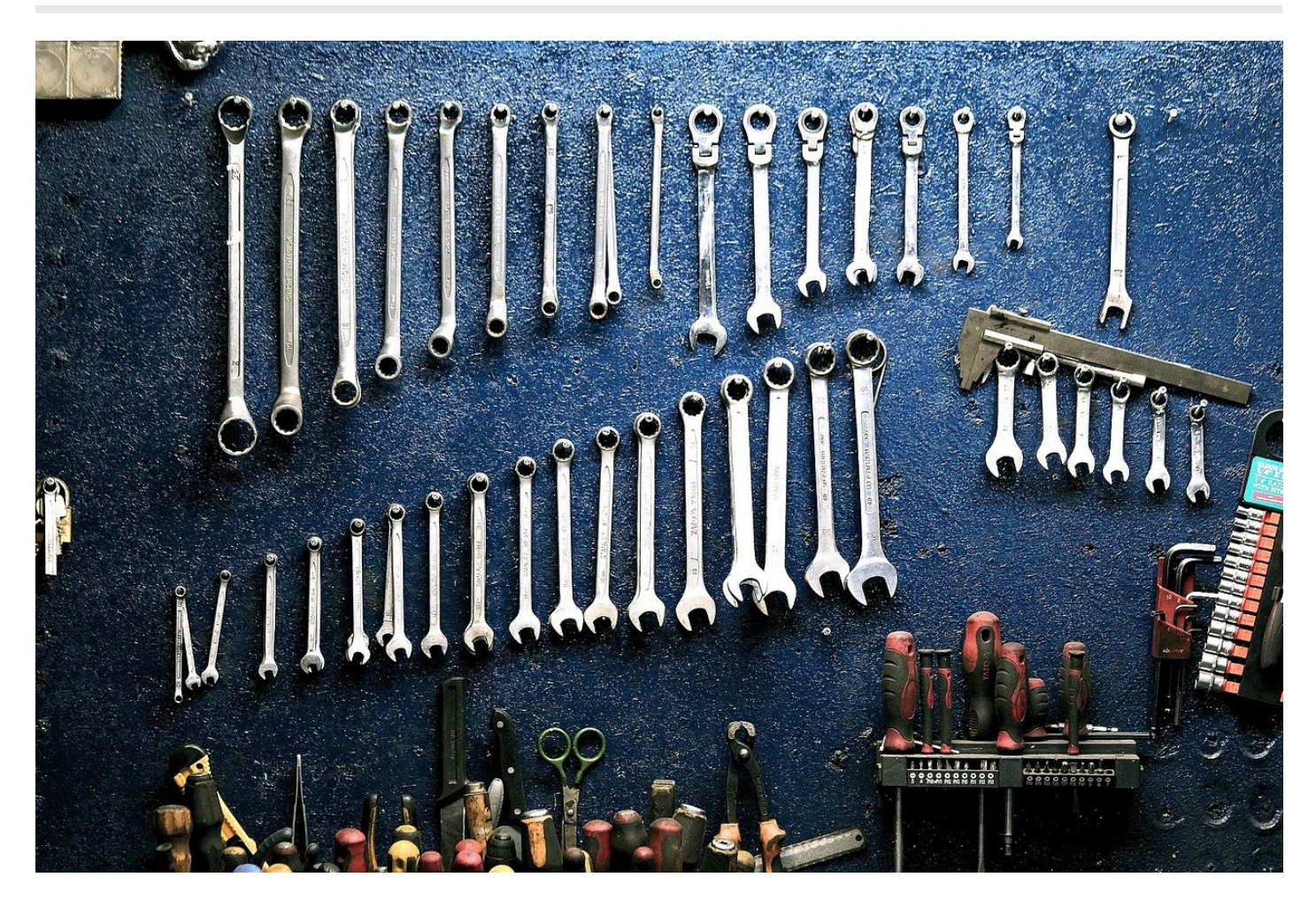

Portainer 是一个可视化的容器镜像的图形管理工具,利用 Portainer 可以轻松构建,管理和维护 Docker 环境。 而且完全免费,基于容器化的安装 方式, 方便高效部署。

- 监控平台: 监控容器, 镜像、卷、网络, 事件、服务、节点等信息
- 镜像管理:查看、拉取、构建等
- 容器管理: 监控查看、创建、删除、停止、日志、登录容器等
- 多用户: 创建 Portainer 用户
- 定制化:更换主题和 logo

### 安装

#### 安装 **htpasswd** 命令⾏

yum install httpd-tools

```
# 如果已经安装 apache2-utils 包,直接执⾏命令⽣成加密密码
htpasswd -nb -B admin "my-password" | cut -d ":" -f 2
# 启动容器⽣成加密密码
docker run --rm httpd:2.4-alpine htpasswd -nbB admin "my-password" | cut -d ":" -f 2
# 启动
docker run -d -p 9000:9000 -p 8000:8000 -v /var/run/docker.sock:/var/run/docker.sock portainer/portainer-ce --admin-passwo
```
## 缓存密码并启动

通过 --admin-password-file 指定密码存放文件:

```
echo -n "mypassword" > /tmp/portainer_password
docker run -d -p 9000:9000 -p 8000:8000 -v /var/run/docker.sock:/var/run/docker.sock -v /tmp/portainer_password:/tmp/porta
```
## **Portainer** 管理界⾯截图

#### 登录页面

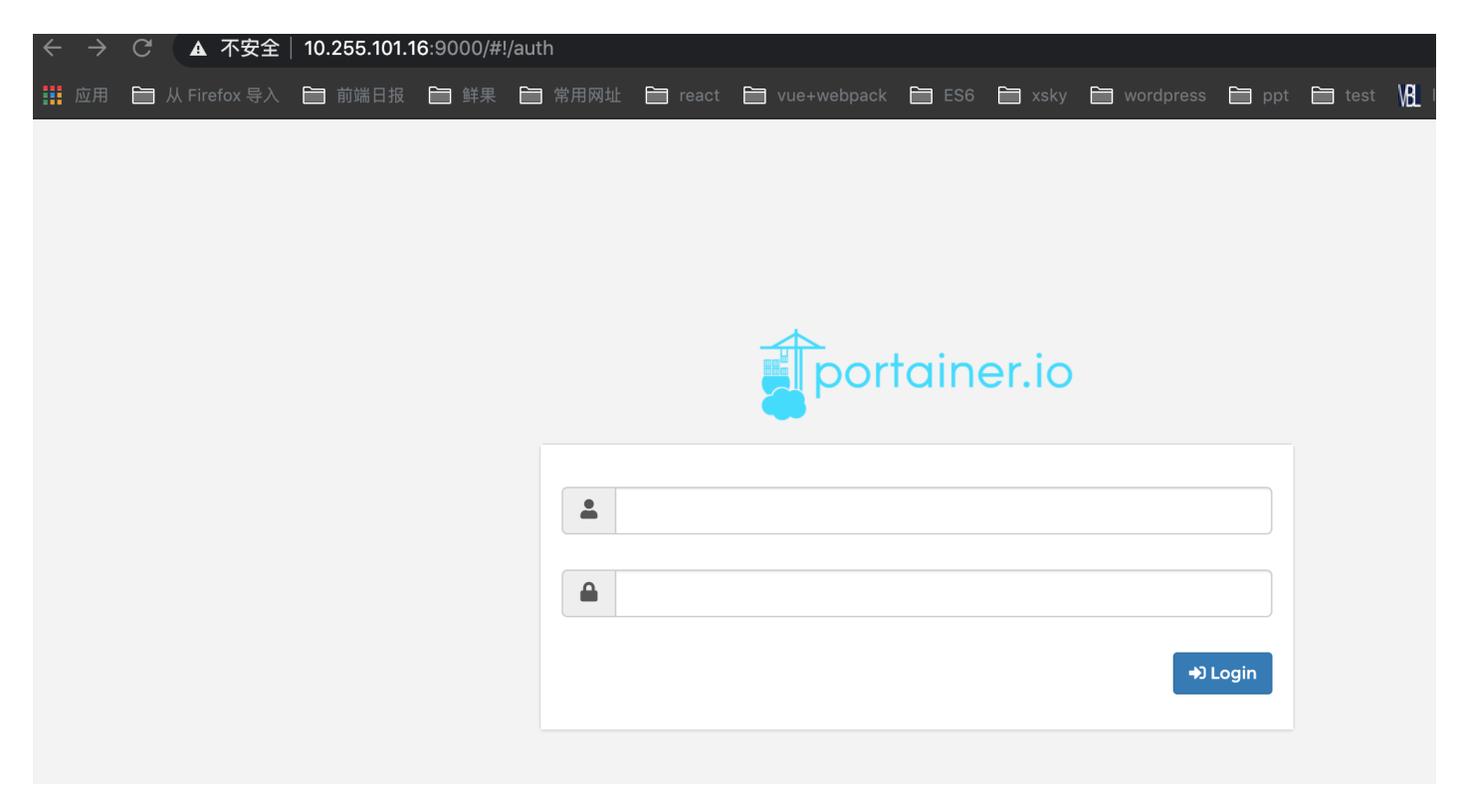

节点 **Dashboard**

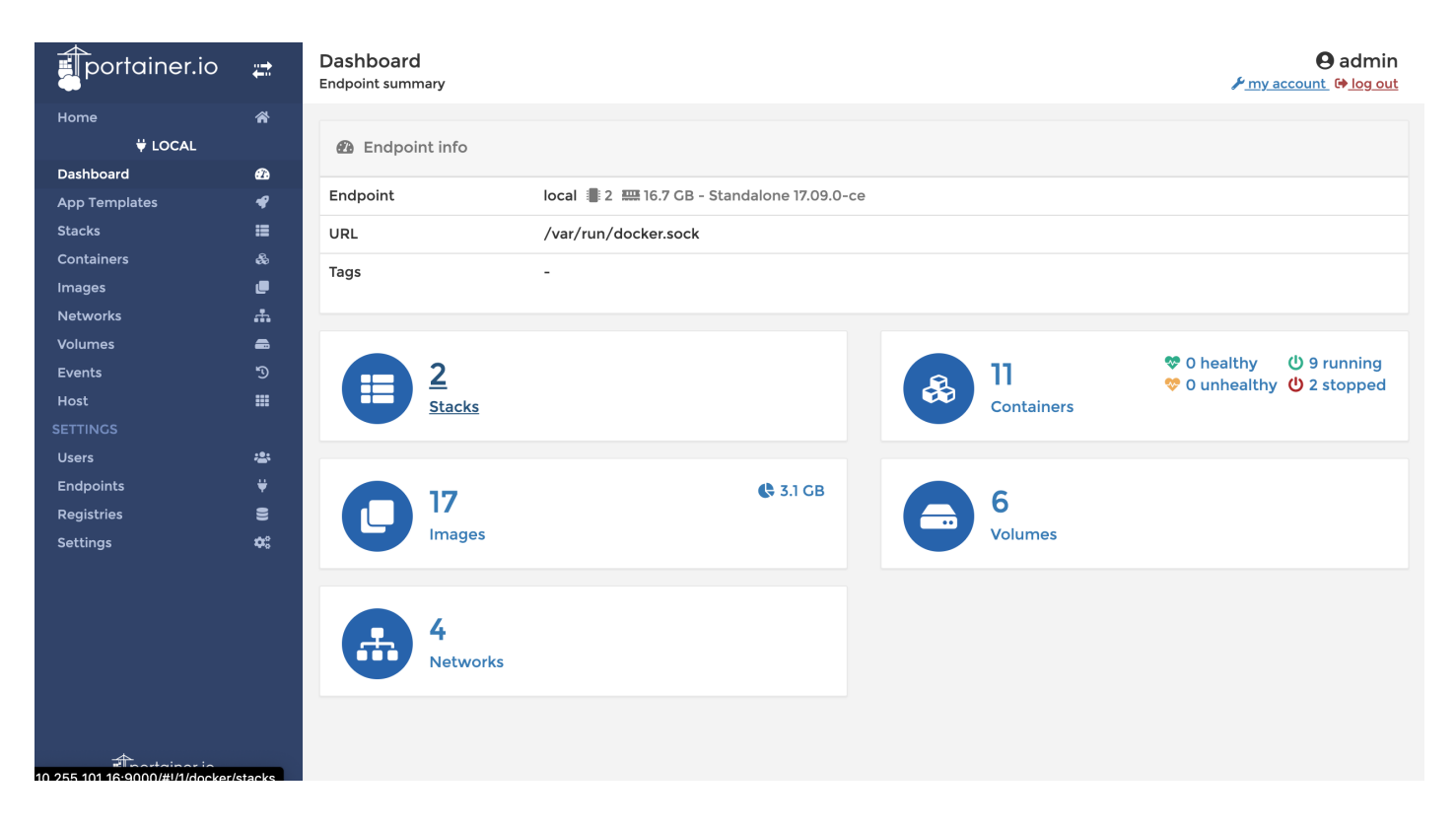

# 参考文档

· portainer.io